## Before starting EA9 Software

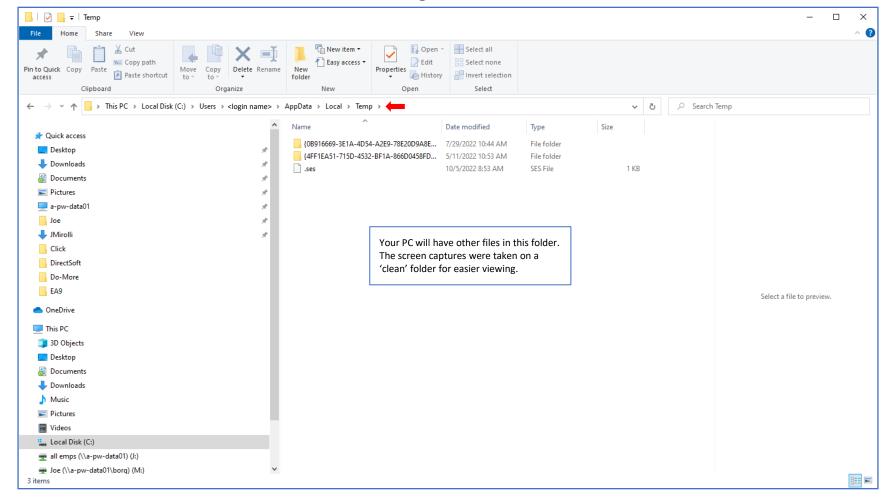

## EA9 Software started, but no project open

| File Home Share View                                                                                                    |                                               | _                                                          |                    |             |      |      |                           | ^ |
|----------------------------------------------------------------------------------------------------|-----------------------------------------------|------------------------------------------------------------|--------------------|-------------|------|------|---------------------------|---|
| A Cut     Main Copy     A Copy path     A Copy path     A      | Move Copy<br>to y to y                        | New item •<br>Properties •<br>Properties •<br>Properties • | Select none        |             |      |      |                           |   |
| Clipboard                                                                                                    | Organize                                      | New Open                                                   | Select             |             |      |      |                           |   |
|                                                                                                    | (C:) > Users > <login name=""> &gt; /</login> |                                                            |                    |             | ~ (  | ے بر | 2                         |   |
|                                                                                                    | ^                                             | Name                                                       | Date modified      | Туре        | Size |      |                           |   |
| 📌 Quick access                                                                                                    |                                               | {0B916669-3E1A-4D54-A2E9-78E20D9A8E                        | 7/29/2022 10:44 AM | File folder |      |      |                           |   |
| E Desktop                                                                                                    | *                                             | {4FF1EA51-715D-4532-BF1A-866D0458FD                        |                    | File folder |      |      |                           |   |
| 🖶 Downloads                                                                                                    | *                                             | EA9 (00040678)                                             | 10/5/2022 9:16 AM  | File folder |      |      |                           |   |
| Documents                                                                                                    | *                                             | ses .                                                      | 10/5/2022 8:53 AM  | SES File    | 1 KB |      |                           |   |
| E Pictures                                                                                                    | *                                             | AFX4DED.tmp                                                | 10/5/2022 9:16 AM  | TMP File    | 0 KB |      |                           |   |
| 💻 a-pw-data01                                                                                                    | *                                             | AFX4DEE.tmp                                                | 10/5/2022 9:16 AM  | TMP File    | 0 KB |      |                           |   |
| Joe                                                                                                    | *                                             | AFX4DFF.tmp                                                | 10/5/2022 9:16 AM  | TMP File    | 0 KB |      |                           |   |
| JMirolli                                                                                                    | *                                             |                                                            |                    |             |      |      |                           |   |
| Click                                                                                                    |                                               |                                                            |                    |             |      |      |                           |   |
| DirectSoft                                                                                                    |                                               | For the EA9 folder, the numb                               | ers in the ( )     |             |      |      |                           |   |
| Do-More                                                                                                    |                                               | will be different each time yo                             |                    |             |      |      |                           |   |
| EA9                                                                                                    |                                               | EA9 software.                                              |                    |             |      |      | Select a file to preview. |   |
| <ul> <li>OneDrive</li> </ul>                                                                                                    |                                               | The ADXxxxx.tmp files will be                              | numbered           |             |      |      | Sector neto preven        |   |
| 💶 This PC                                                                                                    |                                               | different also , but three AFX                             |                    |             |      |      |                           |   |
| 3D Objects                                                                                                    |                                               | appear.                                                    |                    |             |      |      |                           |   |
| Desktop                                                                                                    |                                               |                                                            |                    |             |      |      |                           |   |
| Cocuments                                                                                                    |                                               |                                                            |                    |             |      |      |                           |   |
| United Street Street St |                                               |                                                            |                    |             |      |      |                           |   |
| Music                                                                                                    |                                               |                                                            |                    |             |      |      |                           |   |
| E Pictures                                                                                                    |                                               |                                                            |                    |             |      |      |                           |   |
| Videos                                                                                                    |                                               |                                                            |                    |             |      |      |                           |   |
| Local Disk (C:)                                                                                                    |                                               |                                                            |                    |             |      |      |                           |   |
| all emps (\\a-pw-data01) (J:)                                                                                                    |                                               |                                                            |                    |             |      |      |                           |   |
| an emps (((a-pw-uataor) ();)                                                                                                    |                                               |                                                            |                    |             |      |      |                           |   |

## EA9 folder but no project open

| File Home Share View                                                                                           |                                         |               |                                                  |                              |             |      |     |           |                           | ^ |
|----------------------------------------------------------------------------------------------------|-----------------------------------------|---------------|--------------------------------------------------|------------------------------|-------------|------|-----|-----------|---------------------------|---|
| 🖈 📄 📋 🔏 Cut                                                                                                    | 🔽 🔍 🗙 🛋                                 | New item 🕶    | - Open                                           |                              |             |      |     |           |                           |   |
| in to Quick Copy Paste                                                                                         | Move Copy Delete Rename                 |               | Properties Bistory                               | Select none Invert selection |             |      |     |           |                           |   |
| access Paste shortcut<br>Clipboard                                                                             | to - to<br>Organize                     | folder<br>New | <ul> <li>Weight History</li> <li>Open</li> </ul> | Select                       |             |      |     |           |                           |   |
|                                                                                                    |                                         |               |                                                  | Select                       |             |      |     |           |                           |   |
| $\leftarrow$ $\rightarrow$ $\checkmark$ $\uparrow$ $\square$ $\Rightarrow$ This PC $\Rightarrow$ Local Disk (C | ::) → Users → <login name=""> →</login> |               | p > EA9 (00040678) >                             |                              |             |      | v Č | ,○ Search | EA9 (00040678)            |   |
|                                                                                                    | ^                                       | Name          |                                                  | Date modified                | Туре        | Size |     |           |                           |   |
| Quick access                                                                                                   |                                         | 12Conv        |                                                  | 10/5/2022 9:16 AM            | File folder |      |     |           |                           |   |
| Desktop                                                                                                    | ×                                       | - ObjectList  |                                                  | 10/5/2022 9:16 AM            | File folder |      |     |           |                           |   |
| United Street Downloads                                                                                        | *                                       | Panel         |                                                  | 10/5/2022 9:16 AM            | File folder |      |     |           |                           |   |
| Documents                                                                                                    | A                                       | Recipe        |                                                  | 10/5/2022 9:16 AM            | File folder |      |     |           |                           |   |
| Pictures                                                                                                    | *                                       | Sound         |                                                  | 10/5/2022 9:16 AM            | File folder |      |     |           |                           |   |
| 💻 a-pw-data01                                                                                                  | *                                       | - Video       |                                                  | 10/5/2022 9:16 AM            | File folder |      |     |           |                           |   |
| Joe                                                                                                    | *                                       |               |                                                  |                              |             |      |     |           |                           |   |
| 👆 JMirolli                                                                                                    | *                                       |               |                                                  |                              |             |      |     |           |                           |   |
| Click                                                                                                    |                                         |               |                                                  |                              |             |      |     |           |                           |   |
| DirectSoft                                                                                                    |                                         |               |                                                  |                              |             |      |     |           |                           |   |
| Do-More                                                                                                    |                                         |               |                                                  |                              |             |      |     |           |                           |   |
| EA9                                                                                                    |                                         |               |                                                  |                              |             |      |     |           | Select a file to preview. |   |
| 📥 OneDrive                                                                                                    |                                         |               |                                                  |                              |             |      |     |           |                           |   |
| This PC                                                                                                    |                                         |               |                                                  |                              |             |      |     |           |                           |   |
| 🗊 3D Objects                                                                                                   |                                         |               |                                                  |                              |             |      |     |           |                           |   |
| 🔜 Desktop                                                                                                    |                                         |               |                                                  |                              |             |      |     |           |                           |   |
| 👸 Documents                                                                                                    |                                         |               |                                                  |                              |             |      |     |           |                           |   |
| Downloads                                                                                                    |                                         |               |                                                  |                              |             |      |     |           |                           |   |
| Music                                                                                                    |                                         |               |                                                  |                              |             |      |     |           |                           |   |
| Pictures                                                                                                    |                                         |               |                                                  |                              |             |      |     |           |                           |   |
| Videos                                                                                                    |                                         |               |                                                  |                              |             |      |     |           |                           |   |
| Local Disk (C:)                                                                                                |                                         |               |                                                  |                              |             |      |     |           |                           |   |
| all emps (\\a-pw-data01) (J:)                                                                                  |                                         |               |                                                  |                              |             |      |     |           |                           |   |
| Joe (\\a-pw-data01\borg) (M:)                                                                                  | <b>v</b>                                |               |                                                  |                              |             |      |     |           |                           |   |

## EA9 folder with a project open

| File Home Share View               |                                              | _                                           |                   |                      |                                         |                |         |            |                  |                      | ^ |
|------------------------------------|----------------------------------------------|---------------------------------------------|-------------------|----------------------|-----------------------------------------|----------------|---------|------------|------------------|----------------------|---|
|                                    | Move Copy<br>to * to *                       | New item ▼<br>10 Easy access ▼<br>10 Folder | Properties        |                      |                                         |                |         |            |                  |                      |   |
| Clipboard                          | Organize                                     | New                                         | Open              | Select               |                                         |                |         |            |                  |                      |   |
| → × ↑ 📕 → This PC → Local Disk (   | C:) > Users > <login name=""> &gt; 4</login> | AppData > Local > Temp                      | > EA9 (00040678)  |                      |                                         | ~              | ō       | ,⊂ Searc   | h EA9 (00040678) |                      |   |
| <b>1</b> O.::1                     | ^                                            | Name                                        |                   | Date modified        | Туре                                    | Size           |         |            |                  |                      |   |
| Quick access                       |                                              | 12Conv                                      |                   | 10/5/2022 9:16 AM    | File folder                             |                |         |            |                  |                      |   |
| Desktop                            | *                                            | ObjectList Cre                              | ated when the     | 10/5/2022 9:16 AM    | File folder                             |                |         |            |                  |                      |   |
| Downloads                          | *                                            |                                             | tware is opened   | 10/5/2022 9:16 AM    | File folder                             |                |         |            |                  |                      |   |
| Documents                          | *                                            | Recipe                                      |                   | 10/5/2022 9:16 AM    | File folder                             |                |         |            |                  |                      |   |
| Pictures                           | *                                            | Sound                                       |                   | 10/5/2022 9:16 AM    | File folder                             |                |         |            |                  |                      |   |
| 💻 a-pw-data01                      | *                                            | Video                                       |                   | 10/5/2022 9:16 AM    | File folder                             |                |         |            |                  |                      |   |
| Joe                                | *                                            | WEB                                         |                   | 10/5/2022 9:19 AM    | File folder                             |                |         |            |                  |                      |   |
| 🕹 JMirolli                         | *                                            | Address_FTP_Filter.xm                       |                   | 10/5/2022 9:19 AM    | XML Document                            | 1 KB           |         |            |                  |                      |   |
| Click                              |                                              | Address_Mail_Filter.xr EAmdb                |                   | when a AM            | XML Document<br>MDB File                | 1 KB<br>398 KB |         |            |                  |                      |   |
| DirectSoft                         |                                              | EventMgr_Filter.xml                         | project           | 10/5/2022 9:19 AM    | XML Document                            | 1 KB           |         |            |                  |                      |   |
| Do-More                            |                                              | Scr1.tmp                                    |                   | 10/5/2022 9:19 AM    | TMP File                                | 1 KB           |         |            |                  |                      |   |
| EA9                                |                                              | Settings.ini                                |                   | 10/5/2022 9:19 AM    | INI File                                | 0 KB           |         |            | Selec            | t a file to preview. |   |
| OneDrive                           |                                              |                                             |                   |                      |                                         |                |         |            |                  |                      |   |
| 💻 This PC                          |                                              |                                             |                   |                      |                                         |                |         |            |                  | 1                    |   |
| 🧊 3D Objects                       |                                              | • The                                       | ere is one 'ScrX. | tmp' file for each s | creen vou have i                        | in vour proie  | ect.    |            |                  |                      |   |
| E Desktop                          |                                              |                                             |                   | pes must be create   |                                         |                |         | ectly.     |                  |                      |   |
| 👸 Documents                        |                                              |                                             | /                 |                      | , ,,,,,,,,,,,,,,,,,,,,,,,,,,,,,,,,,,,,, |                |         | ,          |                  |                      |   |
|                                    |                                              | Some c                                      | ommon solutio     | ns for the files not | being created:                          |                |         |            |                  |                      |   |
| Music                              |                                              | • A s                                       | tandard Windo     | ws module is used    | for creating 'EA_                       | .mdb', you r   | night   | need to de | o a repair on    |                      |   |
| Pictures                           |                                              | the                                         | Windows OS.       |                      |                                         |                |         |            |                  |                      |   |
| Videos                             |                                              | • Sor                                       | ne virus/securit  | y settings might be  | blocking the file                       | e creation, tr | ry disa | bling som  | e of your        |                      |   |
| Local Disk (C:)                    |                                              |                                             | us/security setti | •                    |                                         |                |         |            |                  |                      |   |
| all emps (\\a-pw-data01) (J:)      |                                              |                                             | -                 | EA9 software, right  |                                         |                |         |            |                  |                      |   |
| The survey ( ( a pre data o ) ( o) |                                              | You                                         | a would need A    | dmin rights on the   | PC to do this. Cl                       | heck with yo   | ur IT ( | departmer  | nt.              |                      |   |